# Package 'flowCHIC'

May 24, 2024

<span id="page-0-0"></span>Encoding UTF-8

Type Package

Title Analyze flow cytometric data using histogram information

Version 1.39.0

Date 2015-03-05

Author Joachim Schu-

mann <joachim.schumann@ufz.de>, Christin Koch <christin.koch@ufz.de>, Ingo Fetzer <info.fetzer@stockholmresilience.su.se>, Susann Müller <susann.mueller@ufz.de>

Maintainer Author: Joachim Schumann < joachim.schumann@ufz.de>

Description A package to analyze flow cytometric data of complex microbial communities based on histogram images

License GPL-2

URL <http://www.ufz.de/index.php?en=16773>

biocViews ImmunoOncology, CellBasedAssays, Clustering, FlowCytometry, Software, Visualization

**Depends**  $R (= 3.1.0)$ 

Imports methods, flowCore, EBImage, vegan, hexbin, ggplot2, grid

Collate AllGenerics.R fcs\_to\_img.R img\_sub.R calculate\_overlaps\_xor.R plot\_nmds.R

git\_url https://git.bioconductor.org/packages/flowCHIC

git\_branch devel

git\_last\_commit 62cdab5

git\_last\_commit\_date 2024-04-30

Repository Bioconductor 3.20

Date/Publication 2024-05-24

# <span id="page-1-0"></span>**Contents**

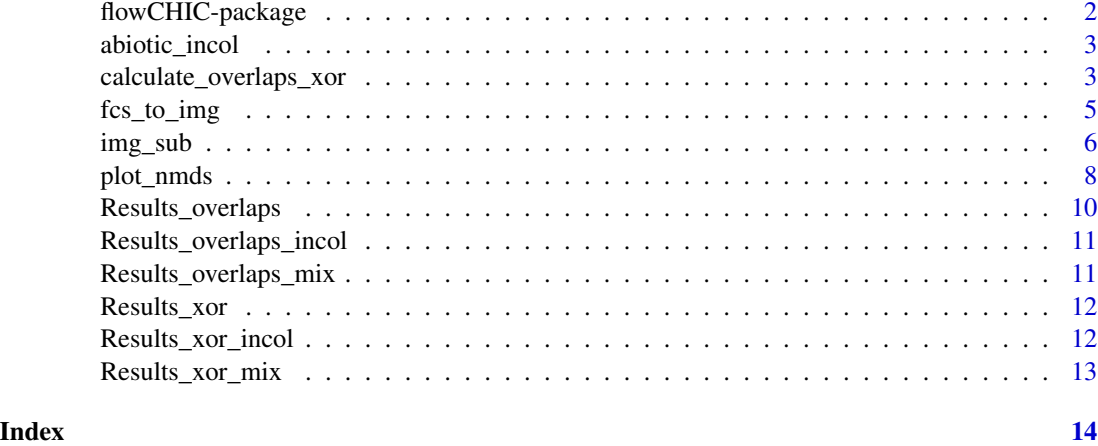

flowCHIC-package *Analyze flow cytometric data using histogram information*

# Description

A package to analyze flow cytometric data of complex microbial communities based on histogram images.

# Details

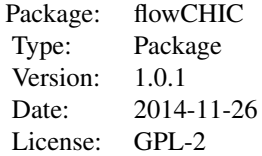

abiotic\_incol fcs\_to\_img flowCHIC img\_sub calculate\_overlaps\_xor plot\_nmds Results\_xor\_mix Results\_xor\_incol Results\_overlaps\_mix Results\_overlaps\_incol

# Author(s)

Joachim Schumann <joachim.schumann@ufz.de>, Christin Koch <christin.koch@ufz.de>, Ingo Fetzer <info.fetzer@stockholmresilience.su.se>, Susann Müller <susann.mueller@ufz.de>

#### References

*Christin Koch, Ingo Fetzer, Hauke Harms, and Susann Müller. CHIC - An Automated Approach for the Detection of Dynamic Variations in Complex Microbial Communities. Cytometry Part A, 2013.*

# <span id="page-2-0"></span>abiotic\_incol 3

# See Also

[flowCore](#page-0-0),[flowViz](#page-0-0),[flowCyBar](#page-0-0)

abiotic\_incol *Dataset with abiotic data*

# Description

Example dataset containing abiotic parameters used for the NMDS plot of the second downloadable dataset (see manual).

# Usage

data(abiotic\_incol)

# Format

Data frame with 17 observations of 6 variables.

#### Value

Abiotic data of the second downloadable dataset.

calculate\_overlaps\_xor

*Calculate overlap and XOR images*

# Description

Calculate overlap and XOR images for each combination of every subset histogram image.

# Usage

```
## S4 method for signature 'character'
calculate_overlaps_xor(subsets,verbose=FALSE)
```
# Arguments

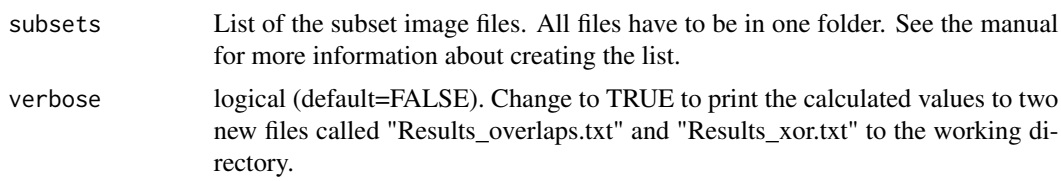

#### Details

After saving a list containing the filenames of the subset histogram images this method calculates the XOR and overlap images/values for each combination of every image, returns the values and is able to write the values to two new files called "Results\_overlaps.txt" and "Results\_xor.txt" (see example section). See reference Koch et al. 2013 for more information about the calculation.

#### Value

The *calculate\_overlaps\_xor()* method calculates the overlap and XOR images and returns a list with two data frames containing the calculated data.

# Author(s)

Joachim Schumann <joachim.schumann@ufz.de>, Christin Koch <christin.koch@ufz.de>, Ingo Fetzer <info.fetzer@stockholmresilience.su.se>, Susann Müller <susann.mueller@ufz.de>

# References

*Christin Koch, Ingo Fetzer, Hauke Harms, and Susann Müller. CHIC - An Automated Approach for the Detection of Dynamic Variations in Complex Microbial Communities. Cytometry Part A, 2013.*

#### Examples

require(EBImage)

## Calculate the overlap and XOR images ## Save the returned values as a list

```
# Get a list of the filenames of the FCS files
files <- list.files(system.file("extdata",package="flowCHIC"),
full=TRUE,pattern="*.fcs")
# Create histogram images and save them
fcs_to_img(files)
# Create subsets
img_sub(files,x_start=200,x_end=3500,y_start=1000,y_end=3000,maxv=160)
# Get a list of the filenames of the PNG files
subsets <- list.files(path=paste(getwd(),"chic_subset",sep="/"),full=TRUE,pattern="*.png")
# Calculate and save values as a list
results<-calculate_overlaps_xor(subsets)
```

```
## Calculate the overlap and XOR images
## Two new files called "Results_overlaps.txt" and
## "Results_xor.txt" are written to the working directory
```

```
# Get a list of the filenames of the FCS files
files <- list.files(system.file("extdata",package="flowCHIC"),
full=TRUE,pattern="*.fcs")
# Create histogram images and save them
fcs_to_img(files)
# Create subsets
img_sub(files,x_start=200,x_end=3500,y_start=1000,y_end=3000,maxv=160)
```

```
# Get a list of the filenames of the PNG files
subsets <- list.files(path=paste(getwd(),"chic_subset",sep="/"),full=TRUE,pattern="*.png")
# Calculate
calculate_overlaps_xor(subsets,verbose=TRUE)
```
fcs\_to\_img *FCS files to images*

#### Description

Create histogram images of FCS files.

# Usage

```
## S4 method for signature 'character'
fcs_to_img(files,transformation=FALSE,ch1="FS.Log",ch2="FL.4.Log",width=300,height=300,...)
```
# Arguments

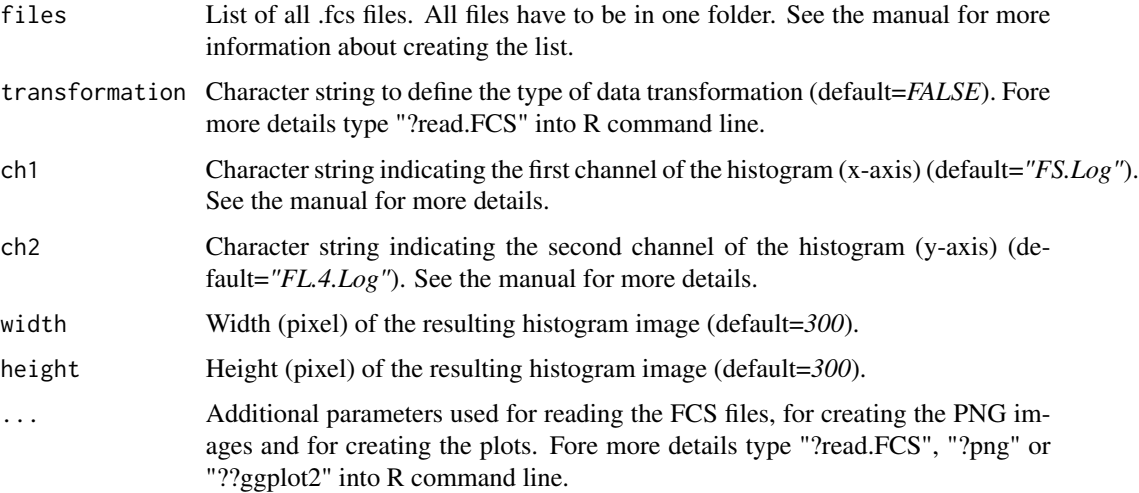

# Details

This method creates histogram images of FCS files using the *ggplot* method of the package "ggplot2" (see reference Wickham 2009). After creating a list containing the names of the FCS files a new folder called "chic\_images" is created in the working directory that contains the histogram images. Choose the two channels that are used for plotting on the x/y-axis.

#### Value

The *fcs\_to\_img()* method creates histogram images of FCS files.

# <span id="page-5-0"></span>Author(s)

Joachim Schumann <joachim.schumann@ufz.de>, Christin Koch <christin.koch@ufz.de>, Ingo Fetzer <info.fetzer@stockholmresilience.su.se>, Susann Müller <susann.mueller@ufz.de>

# References

*H. Wickham. ggplot2: elegant graphics for data analysis. Springer New York,2009.*

# Examples

```
require(flowCore)
require(ggplot2)
## Write the histogram images of the FCS files that are included
## to the package in a new subfolder of the working directory
## called "chic_images"
# Get a list of the filenames of the FCS files
files <- list.files(system.file("extdata",package="flowCHIC"),
full=TRUE,pattern="*.fcs")
# Create histogram images and save them
fcs_to_img(files)
```
img\_sub *Create image subsets*

# Description

Create subsets of FCS files and the resulting histogram images.

# Usage

```
## S4 method for signature 'character'
img_sub(files,transformation=FALSE,ch1="FS.Log",ch2="FL.4.Log",x_start=0,x_end=4095,y_start=0,y_end
```
#### Arguments

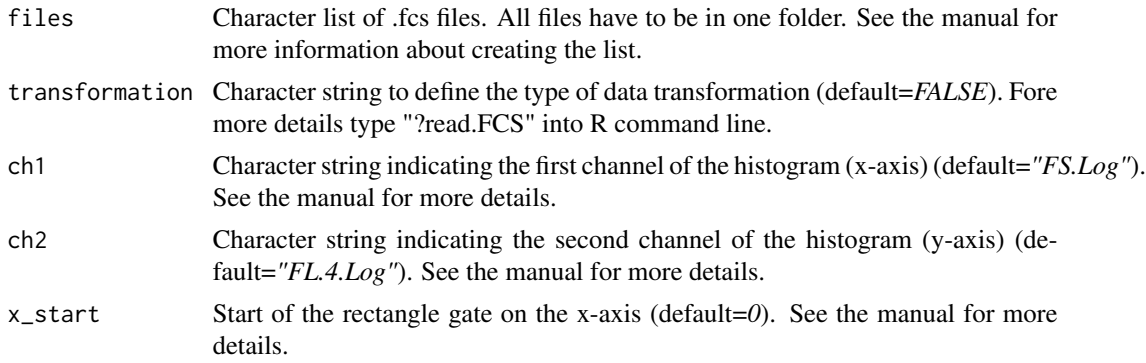

#### img\_sub 7

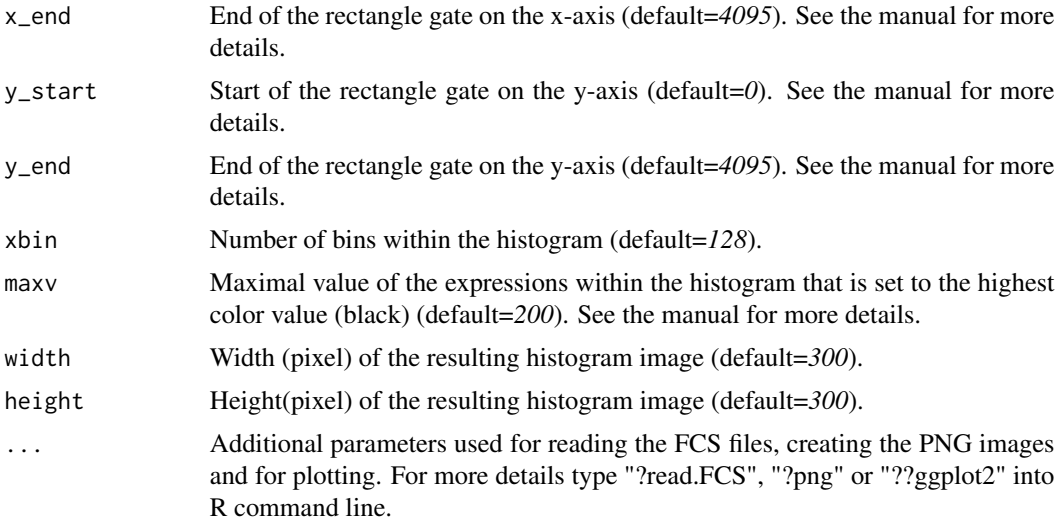

#### Details

This method creates subsets of FCS files and the resulting histogram images using the *ggplot* method of the package "ggplot2" (see reference Wickham 2009). After creating a list containing the names of the FCS files a new folder called "chic\_subset" is created in the working directory that contains the subset histogram images. Choose the two channels that are used for plotting on the x/y-axis. Define the start and the end of the rectangle gate of both axes. See the manual for more details.

# Value

The *img\_sub()* method creates subsets of the histogram images.

# Author(s)

Joachim Schumann <joachim.schumann@ufz.de>, Christin Koch <christin.koch@ufz.de>, Ingo Fetzer <info.fetzer@stockholmresilience.su.se>, Susann Müller <susann.mueller@ufz.de>

# References

*H. Wickham. ggplot2: elegant graphics for data analysis. Springer New York,2009.*

# Examples

```
require(flowCore)
require(ggplot2)
## Write the subset histogram images of the FCS files that are included
## to the package in a new subfolder of the working directory
## called "chic_subset"
# Get a list of the filenames of the FCS files
files <- list.files(system.file("extdata",package="flowCHIC"),
```
<span id="page-7-0"></span>8 plot\_nmds

```
full=TRUE,pattern="*.fcs")
# Create subsets
img_sub(files,x_start=200,x_end=3500,y_start=1000,y_end=3000,maxv=160)
```
plot\_nmds *NMDS plot of samples*

# Description

NMDS plot of samples based on the calculated XOR and overlap values

# Usage

```
## S4 method for signature 'data.frame, data.frame'
plot_nmds(x,y,show_cluster=FALSE,type="p",main="",col_nmds="black",cex=0.6,pos=1,
group,legend_pos="topleft",abiotic,p.max=0.05,col_abiotic="magenta",verbose=FALSE,...)
```
# Arguments

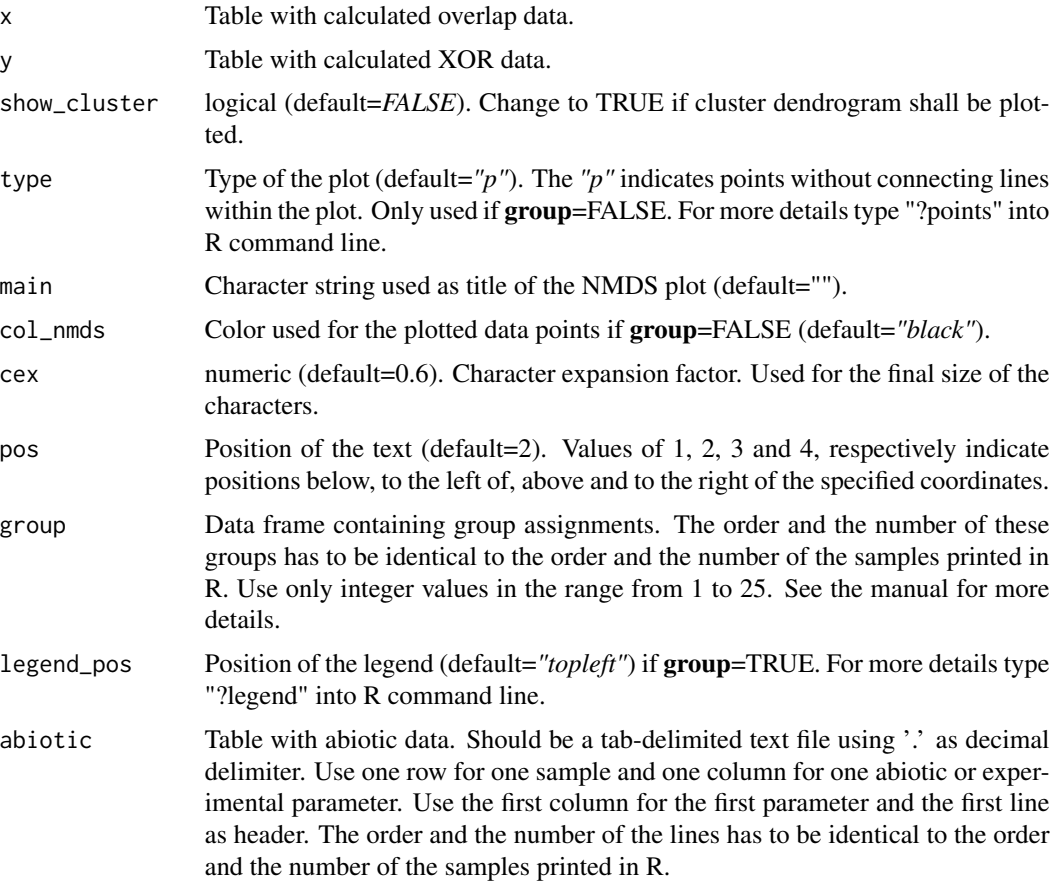

#### plot\_nmds 9

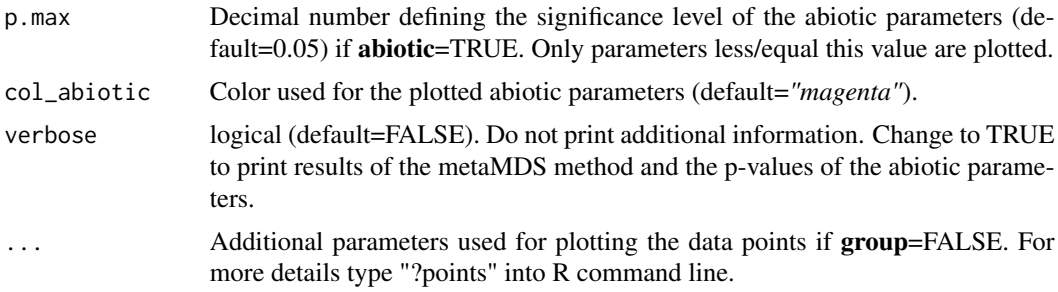

# Details

This method is used for calculating the similarities found in the histogram images of cytometric data. A dissimilarity matrix is generated from the pairwise comparison of histogram images based on the values returned by the method *calculate\_overlaps\_xor* or saved in the files "Results\_overlaps.txt" and "Results\_xor.txt". See reference Koch et al. 2013 for more details. Ensuing from this matrix nonmetric multidimensional scaling (NMDS) is performed to show the results. The NMDS plot is calculated using the *metaMDS* method of the package "vegan" (see reference Warnes et al. 2013). In addition, a cluster analysis can be performed to reveal samples with high similarities.

#### Value

The *plot\_nmds()* method calculates a NMDS plot of the samples and an additional cluster dendrogram.

#### Author(s)

Joachim Schumann <joachim.schumann@ufz.de>, Christin Koch <christin.koch@ufz.de>, Ingo Fetzer <ingo.fetzer@stockholmresilience.su.se>, Susann Müller <susann.mueller@ufz.de>

# References

*Christin Koch, Ingo Fetzer, Hauke Harms, and Susann Müller. CHIC - An Automated Approach for the Detection of Dynamic Variations in Complex Microbial Communities. Cytometry Part A, 2013.*

*Jari Oksanen, F. Guillaume Blanchet, Roeland Kindt, Pierre Legendre, Peter R. Minchin, R. B. O'Hara, Gavin L. Simpson, Peter Solymos, M. Henry H. Stevens and Helene Wagner (2013). vegan: Community Ecology Package. R package version 2.0-10. http://CRAN.R-project.org/package=vegan*

#### Examples

```
require(vegan)
```

```
## Show the NMDS plot of the sample files
## included to the package
# Get a list of the filenames of the FCS files
files <- list.files(system.file("extdata",package="flowCHIC"),
full=TRUE,pattern="*.fcs")
# Create histogram images
```

```
fcs_to_img(files)
# Create subsets
img_sub(files,x_start=200,x_end=3500,y_start=1000,y_end=3000,maxv=160)
# Get a list of the filenames of the subset PNG files
subsets <- list.files(path=paste(getwd(),"chic_subset",sep="/"),full=TRUE,pattern="*.png")
# Calculate
results<-calculate_overlaps_xor(subsets)
# Show NMDS plot ensuing from the returned values
plot_nmds(x=results$overlap,y=results$xor)
## Show the NMDS plot of the dataset "mix""
data(Results_overlaps_mix)
data(Results_xor_mix)
plot_nmds(Results_overlaps_mix,Results_xor_mix)
## Show the NMDS plot of the dataset "incol""
data(Results_overlaps_incol)
data(Results_xor_incol)
plot_nmds(Results_overlaps_incol,Results_xor_incol)
## Show the NMDS plot of the dataset "incol"" with group assignment
## and abiotic data
## Print results of the metaMDS method and the p-values of the abiotic parameters
## Show a cluster dendrogram
data(Results_overlaps_incol)
data(Results_xor_incol)
groups<-data.frame("groups"=c(15,19,19,19,15,22,19,15,22,15,15,22,22,22,22,19,19))
data(abiotic_incol)
plot_nmds(Results_overlaps_incol,Results_xor_incol,show_cluster=TRUE,group=groups,abiotic=abiotic_incol[,-1],v
```
Results\_overlaps *Dataset with labels and sums of informative pixels within the overlap area of the FCS files included to the package*

# **Description**

Example dataset containing labels and areas of each image pair of the FCS files included to the package.

#### Usage

```
data(Results_overlaps)
```
# Format

Data frame with 3 observations of 2 variables.

<span id="page-9-0"></span>

# <span id="page-10-0"></span>Value

Results of the method *calculate\_overlaps\_xor()* on the FCS files included to the package.

```
Results_overlaps_incol
```
*Dataset with labels and sums of informative pixels within the overlap area of the second downloadable dataset*

# Description

Example dataset containing labels and areas of each image pair of the second downloadable dataset (see manual).

# Usage

```
data(Results_overlaps_incol)
```
# Format

Data frame with 136 observations of 2 variables.

#### Value

Results of the method *calculate\_overlaps\_xor()* on the subsets of the second downloadable dataset.

Results\_overlaps\_mix *Dataset with labels and sums of informative pixels within the overlap area of the first downloadable dataset*

# Description

Example dataset containing labels and areas of each image pair of the first downloadable dataset (see manual).

# Usage

```
data(Results_overlaps_mix)
```
#### Format

Data frame with 4005 observations of 2 variables.

# Value

Results of the method *calculate\_overlaps\_xor()* on the subsets of the first downloadable dataset.

<span id="page-11-0"></span>

# Description

Example dataset containing labels and intensity values of each image pair of the FCS files included to the package.

#### Usage

data(Results\_xor)

# Format

Data frame with 3 observations of 2 variables.

# Value

Results of the method *calculate\_overlaps\_xor()* on the FCS files included to the package.

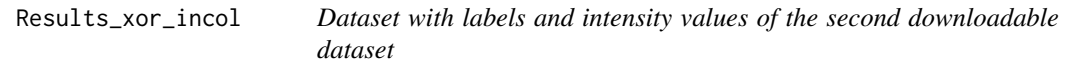

# Description

Example dataset containing labels and intensity values of each image pair of the second downloadable dataset (see manual).

# Usage

```
data(Results_xor_incol)
```
#### Format

Data frame with 136 observations of 2 variables.

# Value

Results of the method *calculate\_overlaps\_xor()* on the subsets of the second downloadable dataset.

<span id="page-12-0"></span>

# Description

Example dataset containing labels and intensity values of each image pair of the first downloadable dataset (see manual).

# Usage

```
data(Results_xor_mix)
```
# Format

Data frame with 4005 observations of 2 variables.

# Value

Results of the method *calculate\_overlaps\_xor()* on the subsets of the first downloadable dataset.

# <span id="page-13-0"></span>Index

```
∗ datasets
    abiotic_incol, 3
    Results_overlaps, 10
    Results_overlaps_incol, 11
    Results_overlaps_mix, 11
    Results_xor, 12
    Results_xor_incol, 12
    Results_xor_mix, 13
∗ fcs
    fcs_to_img, 5
∗
         file.show(file.path(R.home(doc),KEYWOR\hat{\mathcal{B}}13
    calculate_overlaps_xor, 3
    fcs_to_img, 5
    img_sub, 6
    plot_nmds, 8
∗ nmds
    plot_nmds, 8
∗ overlaps,xor
    calculate_overlaps_xor, 3
∗ package
    flowCHIC-package, 2
∗ subset,fcs
    img_sub, 6
abiotic_incol, 3
calculate_overlaps_xor, 3
calculate_overlaps_xor,character-method
        (calculate_overlaps_xor), 3
fcs_to_img, 5
fcs_to_img,character-method
        (fcs_to_img), 5
flowCHIC (flowCHIC-package), 2
flowCHIC-package, 2
flowCore, 3
flowCyBar, 3
flowViz, 3
                                                img_sub,character-method (img_sub), 6
                                                plot_nmds, 8
                                                plot_nmds,data.frame,data.frame-method
                                                         (plot_nmds), 8
                                                Results_overlaps, 10
                                                Results_overlaps_incol, 11
                                                Results_overlaps_mix, 11
                                                Results_xor, 12
                                                Results_xor_incol, 12
```

```
img_sub, 6
```